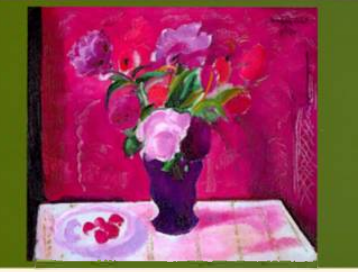

## ÓRAREND

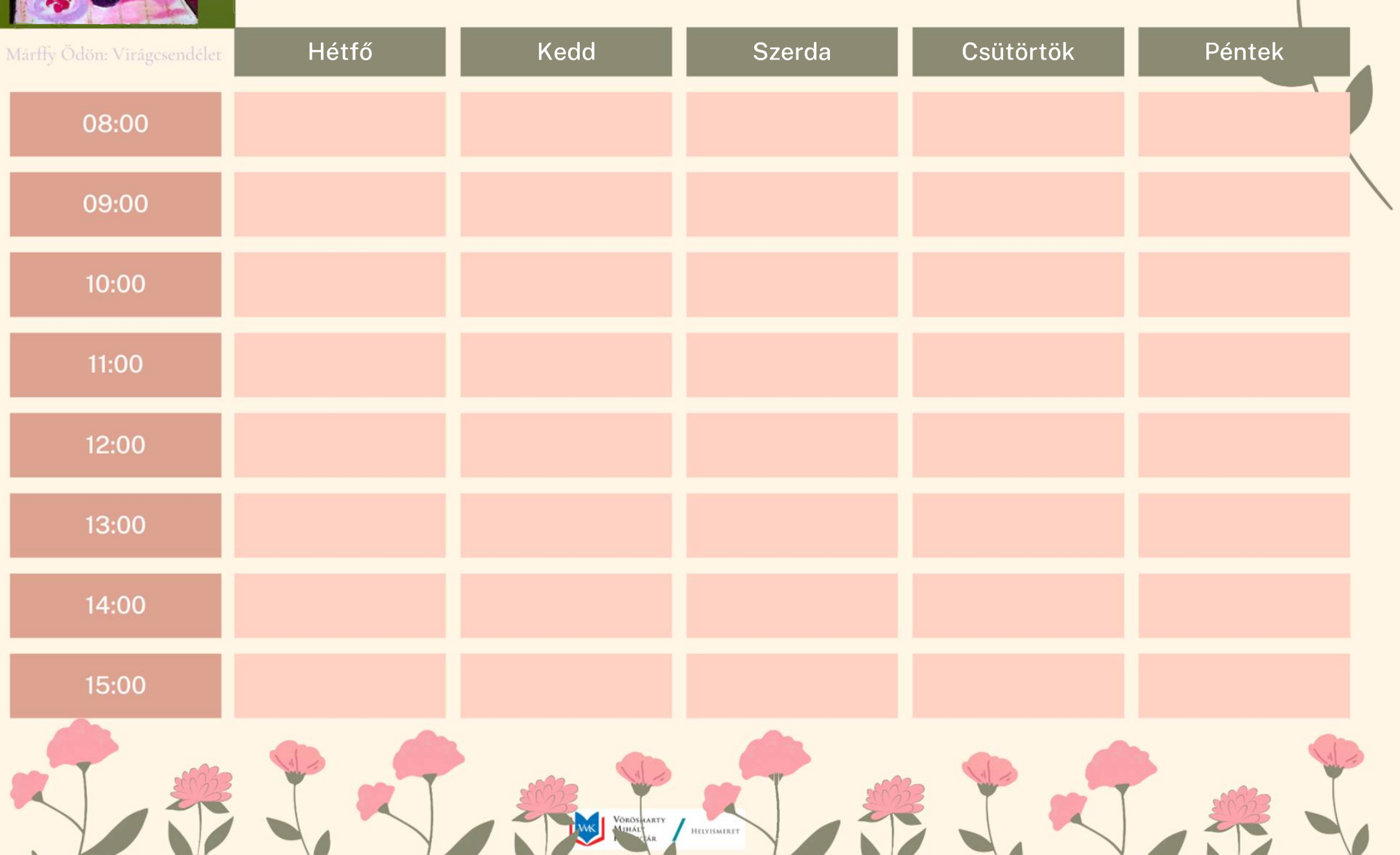

ÓRAREND  $\sum_{i=1}^{n}$ **CSÜTÖRTÖK** HÉTFŐ ÓRA SZERDA PÉNTEK KEDD 08:00 09:00  $10:00$  $11:00$ 12:00 13:00 14:00

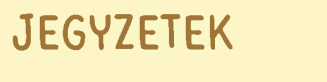

15:00

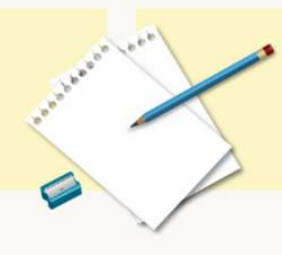

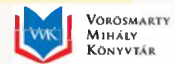

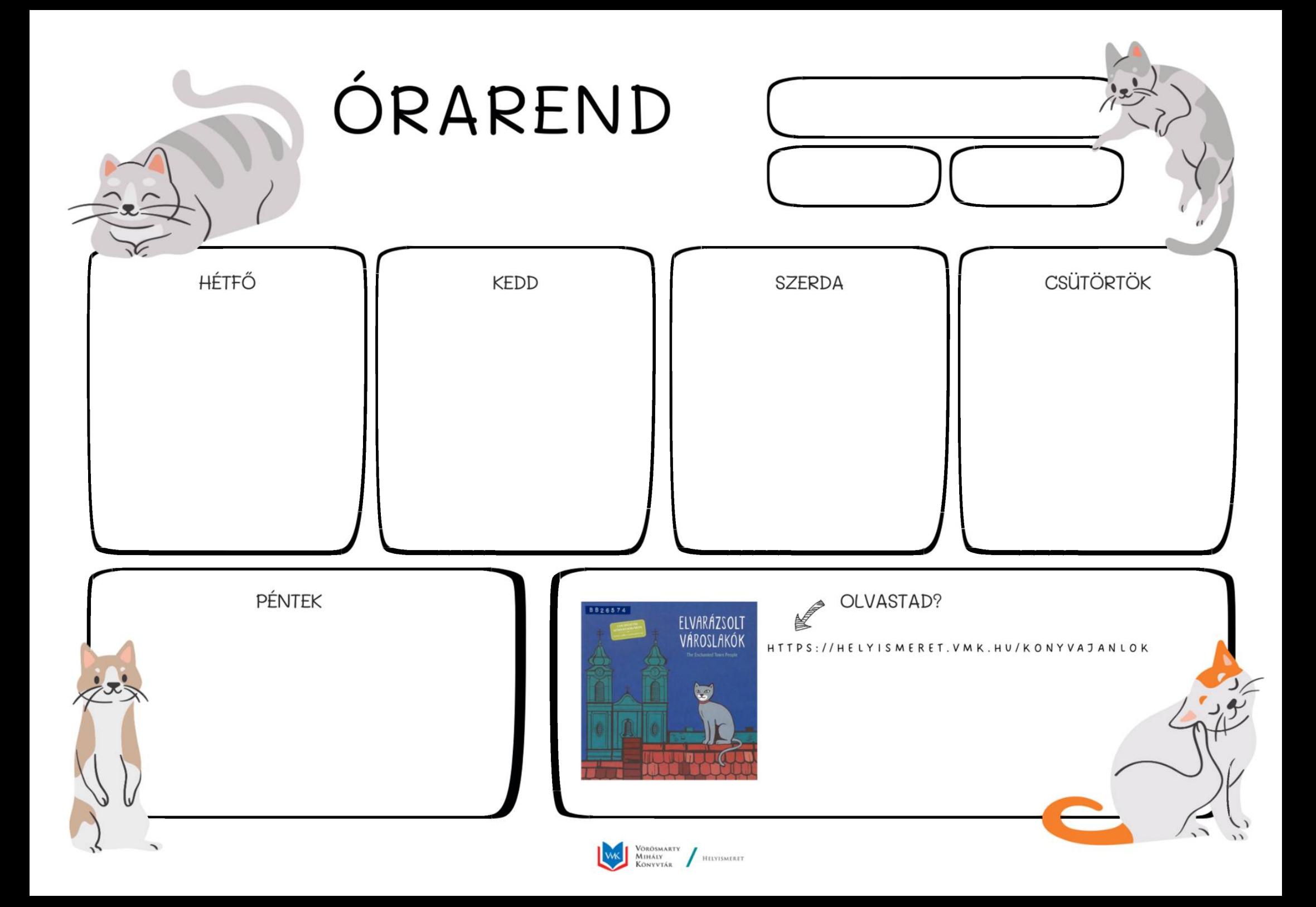

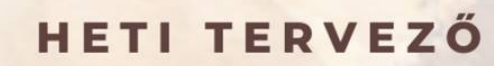

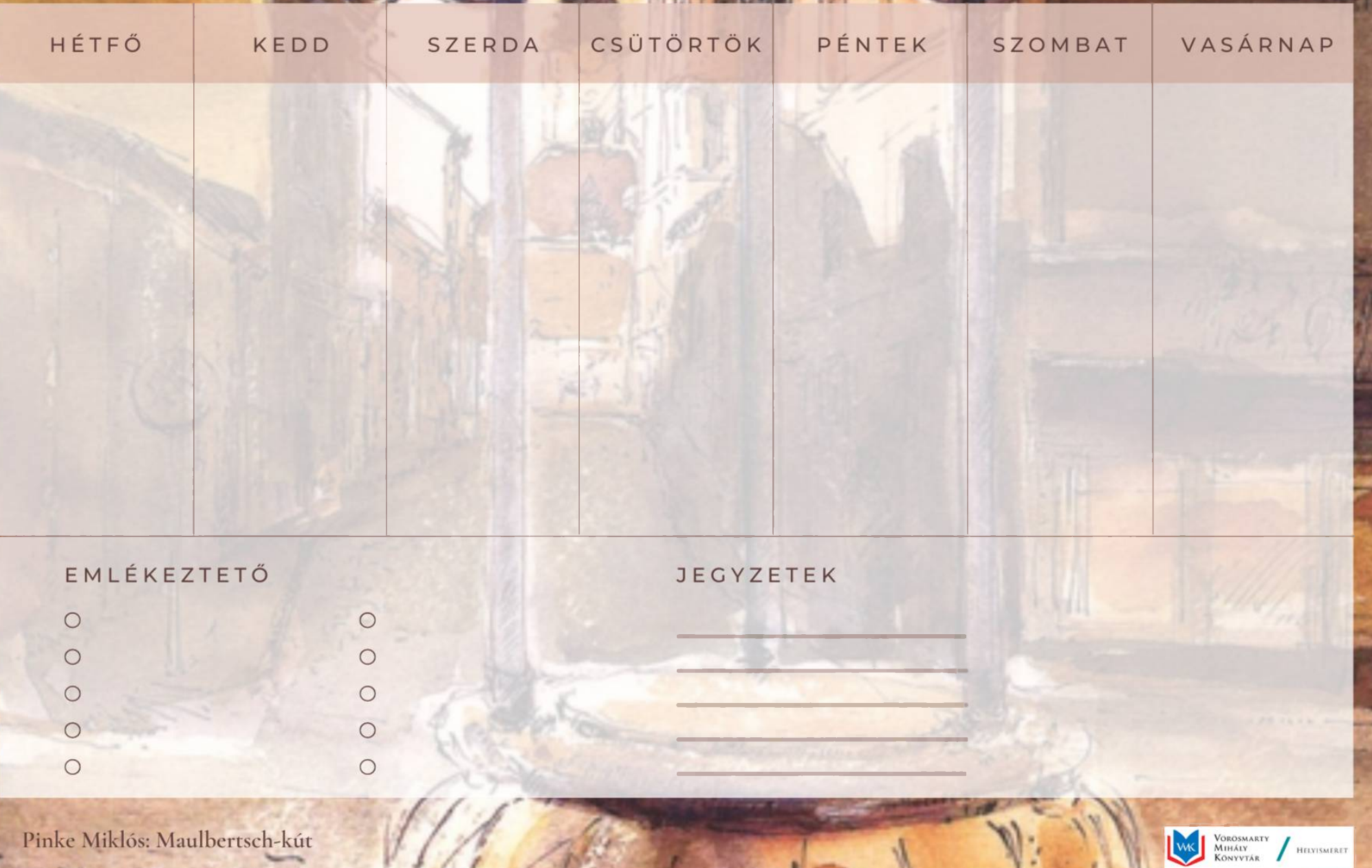